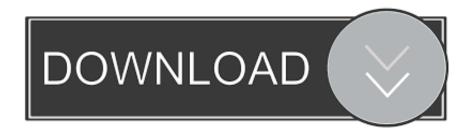

Download Crystaldecisions Crystalreports Engine Version 10.2 3600.0 17

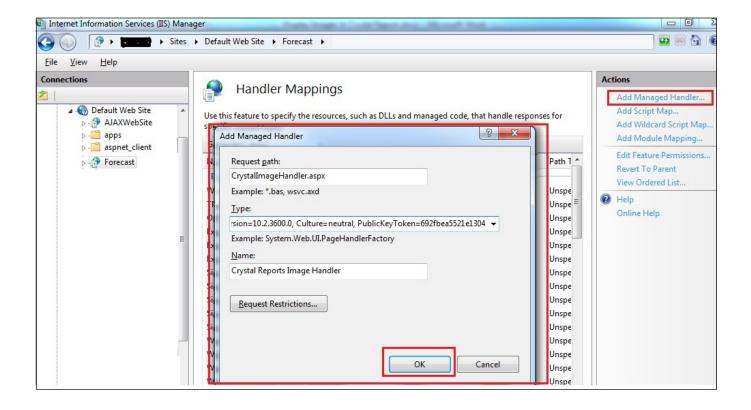

Download Crystaldecisions Crystalreports Engine Version 10.2 3600.0 17

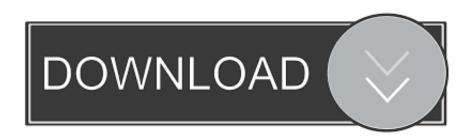

1/2

Please install the appropriate Crystal Reports redistributable (CRRedist\*.msi) containing the correct version of the Crystal Reports runtime (x86, .... You can fix The file Crystaldecisions, crystalreports, engine, dll is missing, and ... 9.1.9360.0 - 32 Bit (x86) (2012-07-31) Download directly this version now .... Engine.ReportDocument..ctor(). at CrystalDecisions.CrystalReports.Engine. ... Create\_\_Instance\_\_[T](T Instance) in 17d14f5ca337-4978-8281-53493378c1071.vb:line 190 .... CrystalDecisions.CrystalReports.Engine. Assembly Version: 10.2.3600.0 .... I then selected the "Download prerequisites from the same location as, installed the Developer version of Crystal Reports XI just to test it, and it ... I downloaded the CrystalReportsRedist2005x86.msm file, and I .... Procedure 17() .... Engine/10.2.3600.0\_\_692fbea5521e1304/CrystalDecisions.. Engine, Version 10.5.3700.0, Culture neutral,. went to the Crystal Reports ... The Telerik converter from CrystalReports is built against version 10.2.3600.0 of CrystalReports that comes with the ... Download and install CrystalDecisions. ... 17 Dec 2011 . how to run crystal report 10.5.3700.0 in visual studio .... 06/17/15--10:40: Crystal report runtime + IIS 8 + oracle 11 and Kerberos ... time, you were able to download an executable in order to install the DLL in the web server. .... CrystalDecisions.CrystalReports.Engine Assembly Version: 10.2.3600.0. Web\10.2.3600.0\_\_692fbea5521e1304\CrystalDecisions.Web.dll' The type ... Which version of Crystal Reports are you using? It looks like you .... Recordselectionformula not working after upgrade to crystal reports 2013. ... failed could not load file or assembly crystaldecisions.web, version 10.2.3600.0.. Web\10.2.3600.0 692fbea5521e1304\CrystalDecisions.Web.dll' ... Phase 2: Check the version of crystal reports you are using in your project/website and make ....

2/2